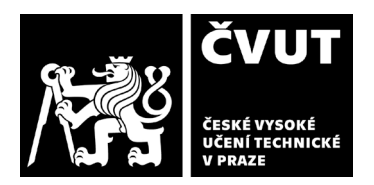

# **POSUDEK OPONENTA ZÁVĚREČNÉ PRÁCE**

## **I. IDENTIFIKAČNÍ ÚDAJE**

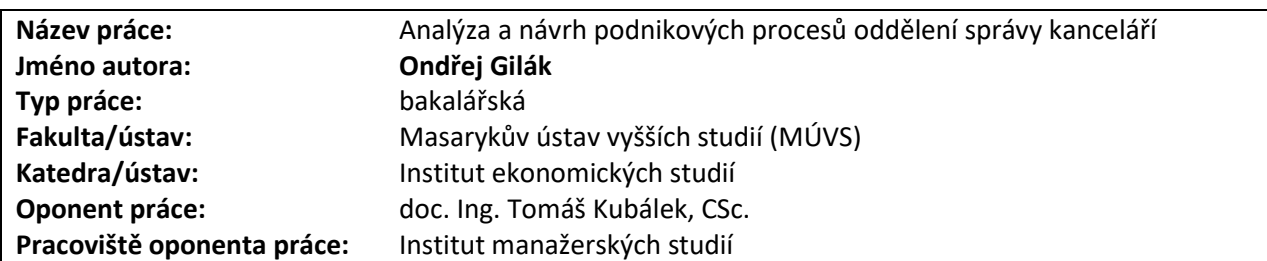

#### **II. HODNOCENÍ JEDNOTLIVÝCH KRITÉRIÍ**

#### **Zadání lehčí**

*Hodnocení náročnosti zadání závěrečné práce.*

Analýza a návrhy se zaměřují pouze na tři dílčí podnikové procesy.

#### **Splnění zadání splněno**

*Posuďte, zda předložená závěrečná práce splňuje zadání. V komentáři případně uveďte body zadání, které nebyly zcela splněny, nebo zda je práce oproti zadání rozšířena. Nebylo-li zadání zcela splněno, pokuste se posoudit závažnost, dopady a případně i příčiny jednotlivých nedostatků.*

Zadání práce bylo splněno vytipováním tři roků aplikace Power Automate a ekonomické analýzy přínosů nového řešení.

#### **Zvolený postup řešení správný**

*Posuďte, zda student zvolil správný postup nebo metody řešení.*

Uplatnění toků Power Automate a metod finanční analýzy bylo správné.

### **Odborná úroveň B - velmi dobře**

*Posuďte úroveň odbornosti závěrečné práce, využití znalostí získaných studiem a z odborné literatury, využití podkladů a dat získaných z praxe.*

Rozsah vlastního řešení je poměrně úzký. Student správně vyšel z citovaných informačních zdrojů. Domníval jsem se však, že rozsah návrhů bude výrazně širší.

#### **Formální a jazyková úroveň, rozsah práce B - velmi dobře**

*Posuďte správnost používání formálních zápisů obsažených v práci. Posuďte typografickou a jazykovou stránku.*

- Pozor na *shodu podmětu a přísudku*, např. str. 17, 3. odst.: *Techniky modelování…, … aby vytvořily…* nebo str. 32, 5. ř. zdola: *…pozic, které vyhovovaly…*
- Slovo *viz* je rozkazovací způsob od slovesa vidět, nepíše se za ním tečka, např. str. 18, 13. řádek.
- Předložky *k, s, v, z* by neměly být samotné na koncích řádků, např. str. 23, 15. ř. zdola.
- Pozor na nechtěná velká písmena, str. 25, 7. ř. shora: fun**K**ční
- Pozor na čárky, které oddělují vedlejší věty, např. str. 34, 4. ř. shora: *… dostala tam, kam má, …*

## **Výběr zdrojů, korektnost citací B - velmi dobře**

*Vyjádřete se k aktivitě studenta při získávání a využívání studijních materiálů k řešení závěrečné práce. Charakterizujte výběr pramenů. Posuďte, zda student využil všechny relevantní zdroje. Ověřte, zda jsou všechny převzaté prvky řádně odlišeny od vlastních výsledků a úvah, zda nedošlo k porušení citační etiky a zda jsou bibliografické citace úplné a v souladu s citačními zvyklostmi a normami.*

Citace Scholleová, 2009 je skutečně volná? (Není uvedena v uvozovkách.)

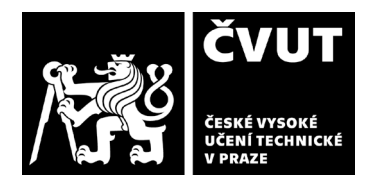

# **POSUDEK OPONENTA ZÁVĚREČNÉ PRÁCE**

### **Další komentáře a hodnocení**

*Vyjádřete se k úrovni dosažených hlavních výsledků závěrečné práce, např. k úrovni teoretických výsledků, nebo k úrovni a funkčnosti technického nebo programového vytvořeného řešení, publikačním výstupům, experimentální zručnosti apod.* Rozsah vlastního řešení je malý.

# **III. CELKOVÉ HODNOCENÍ, OTÁZKY K OBHAJOBĚ, NÁVRH KLASIFIKACE**

Otázky k obhajobě:

- 1. *Vytvořil a otestoval* jste *tok aplikace Microsoft Power* Automate pro automatické zapsání evidence zpráv s upozorněním na datovou zprávu a později její potvrzení v evidenci? Obdobně pro další analyzované procesy: předání majetku zaměstnanci, proces došlé pošty.
- 2. Využívá Adastra již aplikaci *Microsoft Bookings* včetně navazujícího toků Power Automate?

Předloženou závěrečnou práci hodnotím klasifikačním stupněm **B - velmi dobře.**

Datum: 23.5.2022 Podpis: